**En la WEB:** Entrá a veramas.com.uy para ver el partido. En la pantalla, a la izquierda, vas a ver los Eventos disponibles

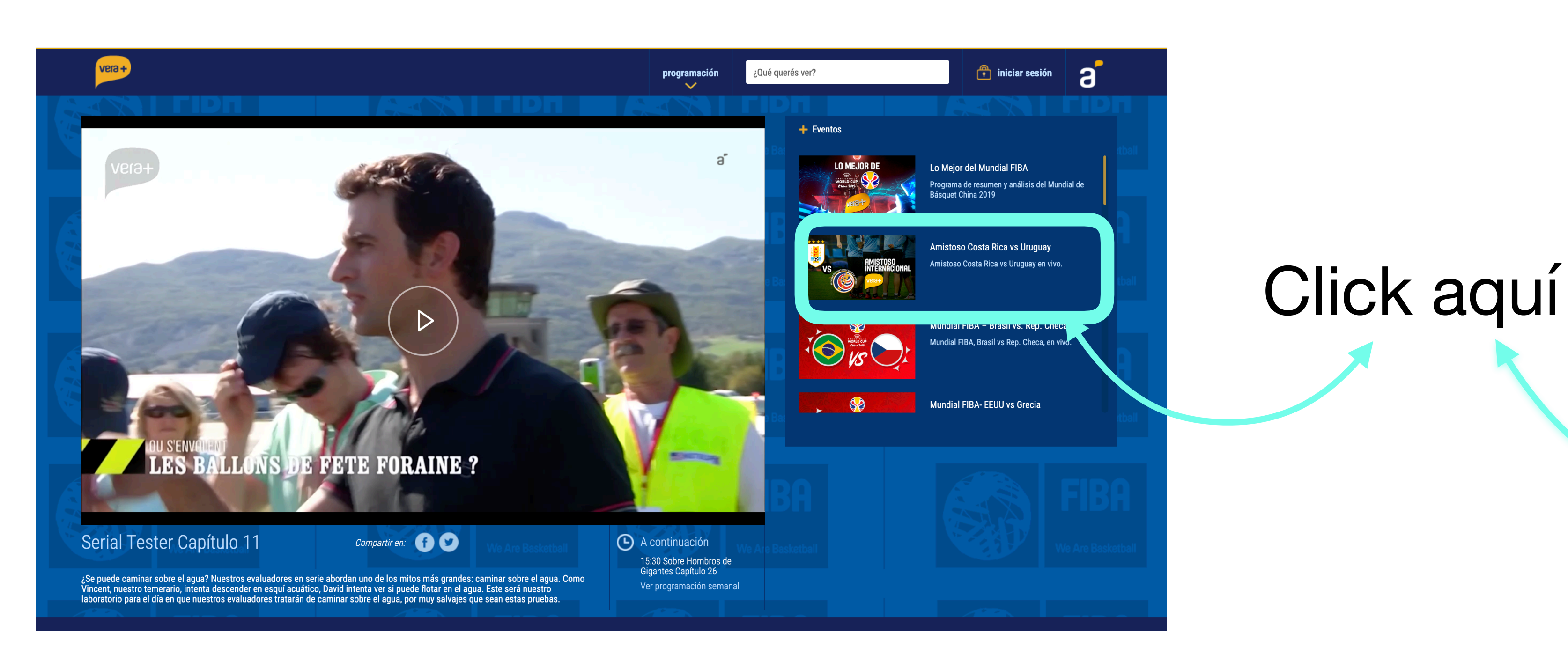

**En la APP:** Podés descargar la app de las tiendas de android y de apple.

Recordá que podés ver el partido solo por las redes de antel.

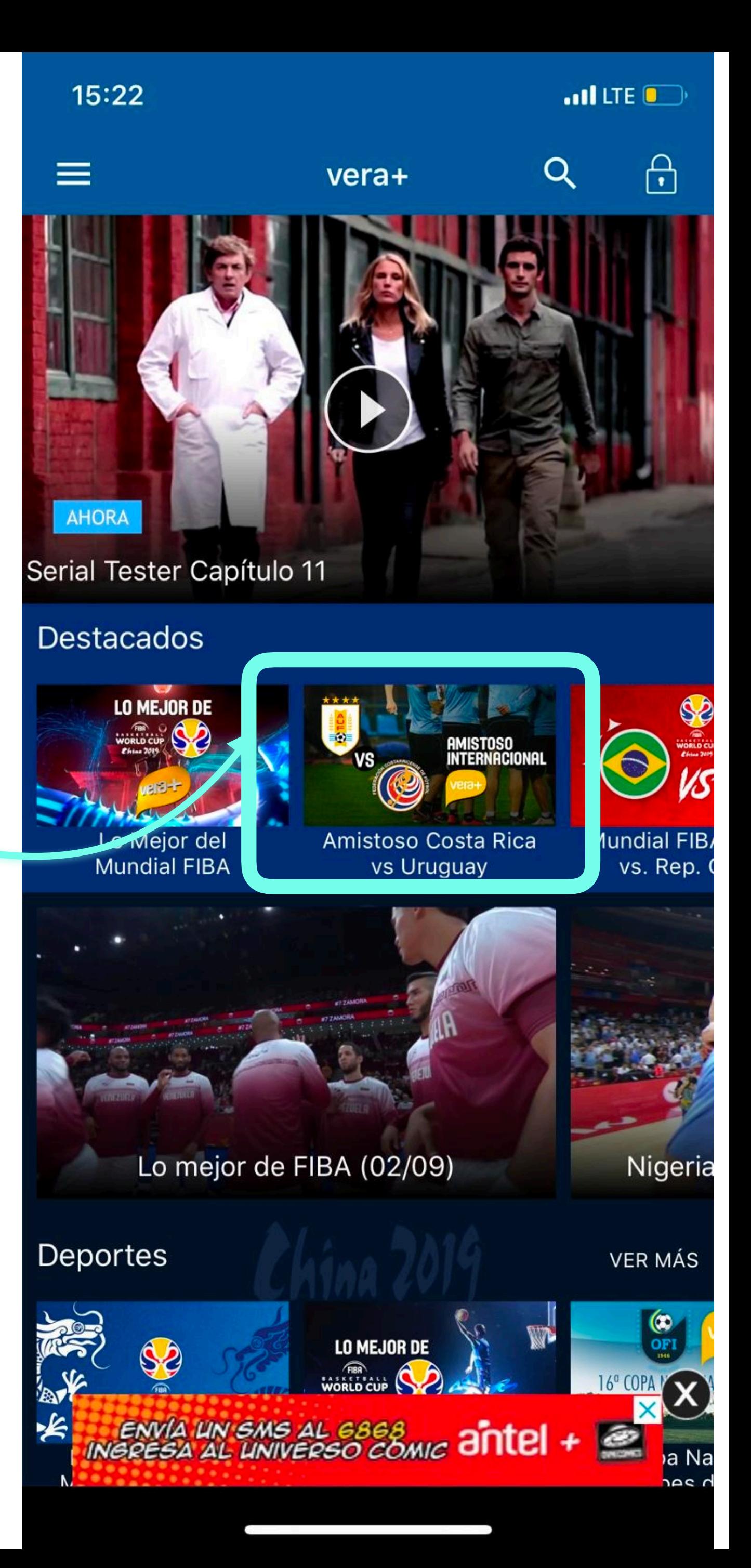

## [O ir directo a http://veramas.com.uy/programa/23425](http://veramas.com.uy/programa/23425)